Stimulus: A Medical Humanities Journal Volume III • 2023

**read:**

**Sensitive Content**

## **Who Could Be?**  Laisha Verdusco

Who could be a wild bird? To fly away as pleased, To travel the world without frontiers, To make a nest in every tree. But what a sad life that of a bird Without a real home to call its own, Without the assurance of food, Without the certainty of life.

Who could be a plant? To be provider of food, To feed from light, To change bad into good. But what a miserable existence that of a plant Stuck in one place for eternity, Bound to silence without a voice, Without recognition for your work.

Who could be a human? To be able to create, To be able to feel,

To be able to think. But what a depressing life that of humans, Feeling useless even when creating art, Being judge by the celled friends, Being judge by their own gaze.

shared their purpose, artistic opinion, and the underlying meaning(s)

 $\mathcal{I}$  $\sim$  0.111  $\sqrt{111}$   $\sqrt{111}$  $\sim$  /  $\sim$  11111111  $\sim$   $\sim$  112

> What a miserable life that of all creatures, But what a joy to be alive Because the only other option is to die.

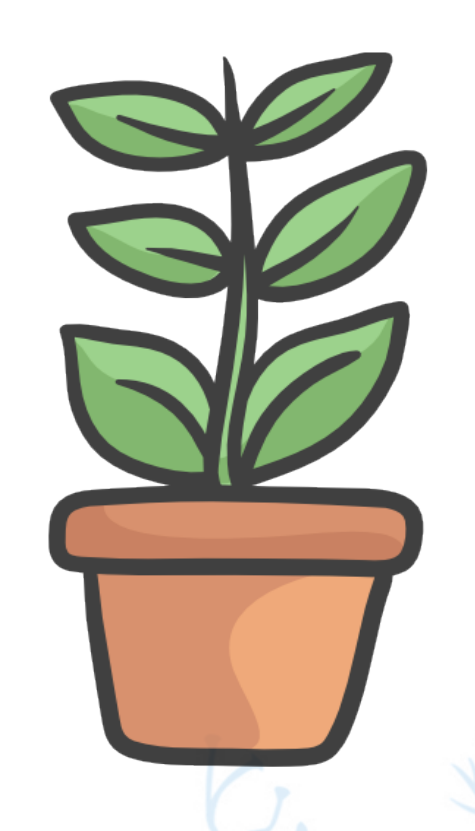

20 DOI: 10.32855/stimulus.2023.03.002